## Symbol extras berechnen einfügen

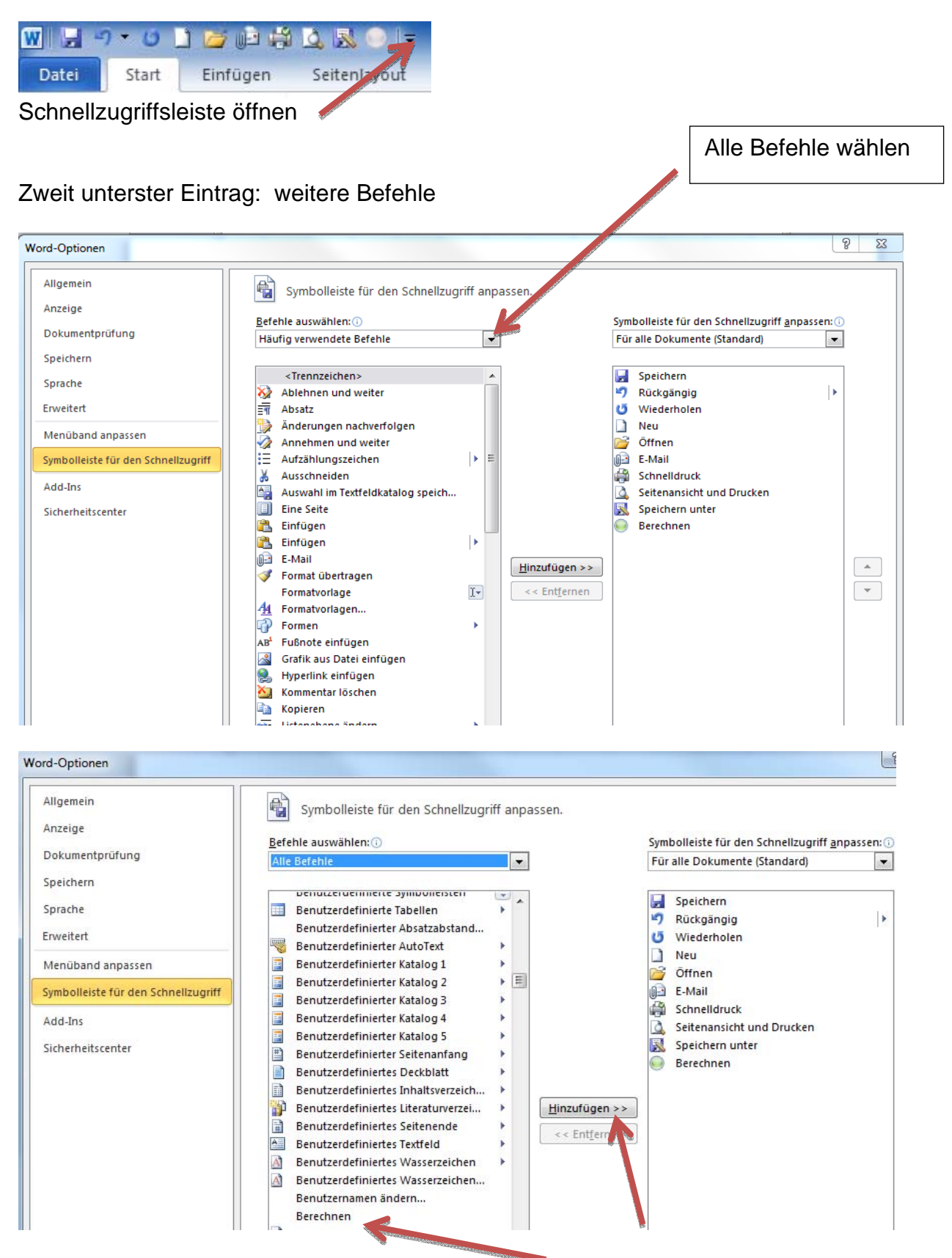

Berechnen suchen und wählen und dann auf Hinzufügen